## **Programming Lego Robots Using Nxc Bricx Command Center**

Right here, we have countless book **programming lego robots using nxc bricx command center** and collections to check out. We additionally come up with the money for variant types and along with the money for variant types As this programming lego robots using nxc bricx command center, it ends stirring inborn one of the favored books programming lego robots using nxc bricx command center collections that we have. This is why you remain in th

Mindstorms NXT - Introduction to NXC Programming - 02 - The structure of a programBricxCC NXC debugging 4 Basic Robots - Lego NXT Minds LEGO Mindstorms NXT: A Brief Introduction \u0026 Tutorial Part 1<del>Mindstorms NXT Introduction to NXC Programming 01 Installing the Brick Cor</del> Conway's Game of Life for Lego Mindstorms NXT (in NXC) How to Program NXT for Basic Navigation on a Robot NXC Remote Controlled Robot C tutorial) - LEGO MINDSTORMS - 1 **Lego Mindstorms EV3 Simple Gripper Using Medium Servo Motor - Building Instruction**

Run NXC code in RobotC Virtual Worlds Programming Lego Mindstorms robots with Python*Program Accurate 90 Degree Turns with the EV3 Gyro Sensor* Mindstorms NXT Introduction to NXC Programming 00 Overview LEGO MINDSTORMS NXT 2.0 Discovery Book: The Snatcher<del>Lego Mindstorms NXT Cyborg Arm</del> Second Test with the Lego Mindstorms NXT 2.0 - Color Sorter *Mindstorms NXT - Introduction to NXC Programming - 09 - The while loop* **Pro** Programming LEGO NXT Robots using NXC. Programming LEGO NXT Robots using NXC. This text programming language derived from C languag

**Programming LEGO NXT Robots using NXC** NXC is a programming language, invented by John Hansen, which was especially designed for the Lego robots. If you have never written a progran

Programming LEGO NXT Robots using NXC. (beta 30 or higher) (Version 2.2, June 7, 2007) by Daniele Benedettelli. with revisions by John Hanse **Programming LEGO NXT Robots using NXC**

Programming LEGO NXT Robots using NXC (beta 30 or higher) (Version 22, June 7, 2007) by Daniele Benedettelli with revisions by John Hanser **Download Programming Lego Robots Using Nxc Bricx Command ...** LEGO NXT Robots using NXC - Part 2 Adding comments To make your program even more readable, it is good to add some comment to it. Whene

The Brick Command Center is an Integrated Development Environment (or IDE for short) for programming robots including the Lego Mindstorms **Kindle File Format Programming Lego**

Master the Art of: \* NXC, a C language for the NXT \* BricxCC, a full featured programming environment \* Sensors and Motors \* Utilities for Music

**Lego Mindstorms NXT Power Programming: Robotics in C ...** Go to Robot-> Download Firmware-> Standard File and the window pictured in figure 5.4 will pop up. Figure 5.4 - The Firmware Download Windov

**Robotics Programming in Not eXactly C and RobotC** ROBOLAB is a visual programming language built in LabVIEW that was developed by the Tufts CEEO. ROBOLAB was the dominant programming l

**Alternative Programming Languages for LEGO MINDSTORMS ...** Create Your First Program on Your PC/Mac Use the EV3 Programming tool to build a program for your robot and bring it to life. This short video

**Learn To Program | Mindstorms | Official LEGO® Shop GB** programming the NXT Robots. It uses C-like syntax, but is not a full C implementation due to the limitations of the robot firmware. A simple progra

**Programming - Bricx Command Center**

**Lego Mindstorms NXT - Wikipedia** Ruby 4Kids is exploring the C programming language with NXC and Lego Mindstorms. NXC is a subset of the C language adapted to work on the Le

**NXC - Lego Mindstorms C Programming** Programming Lego Robots Using Nxc Bricx Command Center Recognizing the pretentiousness ways to acquire this book programming lego robots

**Programming Lego Robots Using Nxc Bricx Command Center** lego mindstorms tools and utilities including the bricx command center and the nxc and nbc programming languages for the nxt he was a member of

**TEJ3M LEGO NXT Robots using NXC Part 2**

**Lego Mindstorms Nxt Power Programming Robotics In C [EBOOK]** Programming Lego Robots Using Nxc Bricx Command Center programming lego robots using nxc Programming - bricxcc.sourceforge.net NXC is a

**Using Python to Program LEGO MINDSTORMS® Robots: The PyNXC ...**

**NQC - Not Quite C**

**Read Online Programming Lego Robots Using Nxc Bricx ...**

LEGO MINDSTORMS® NXT (Lego Group, 2006) is a perfect platform for introducing programming concepts, and is generally targeted toward children from age 8-14. The language which ships with the...

Copyright code : 454d26c85bdd7cf2ce60b004ebee37d0

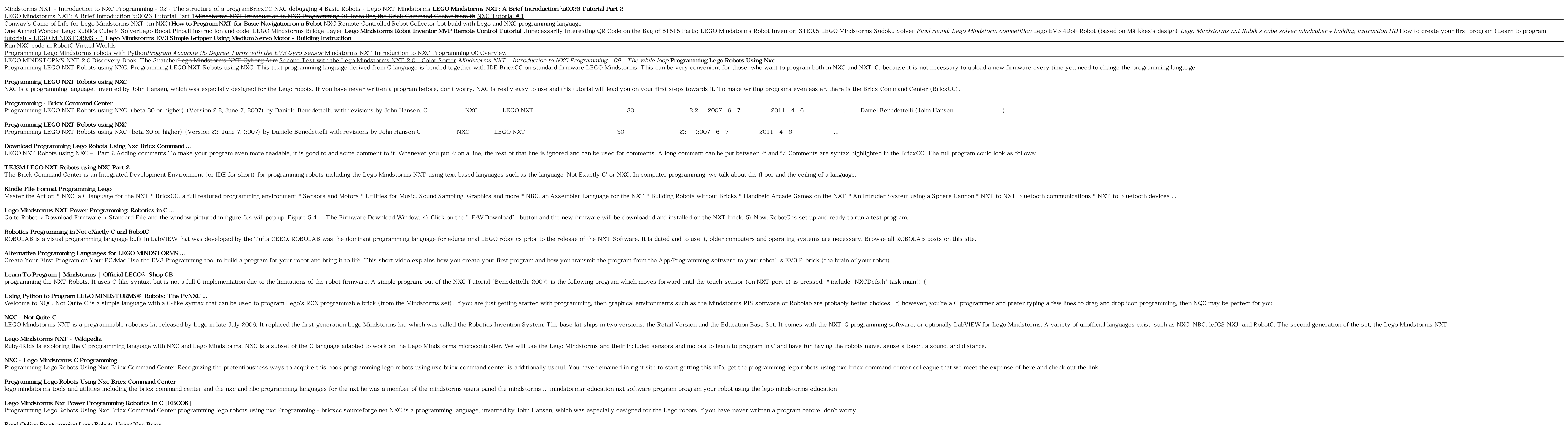

<u> 1989 - Andrea Santana, amerikana amerikana amerikana amerikana amerikana amerikana amerikana amerikana amerika</u>